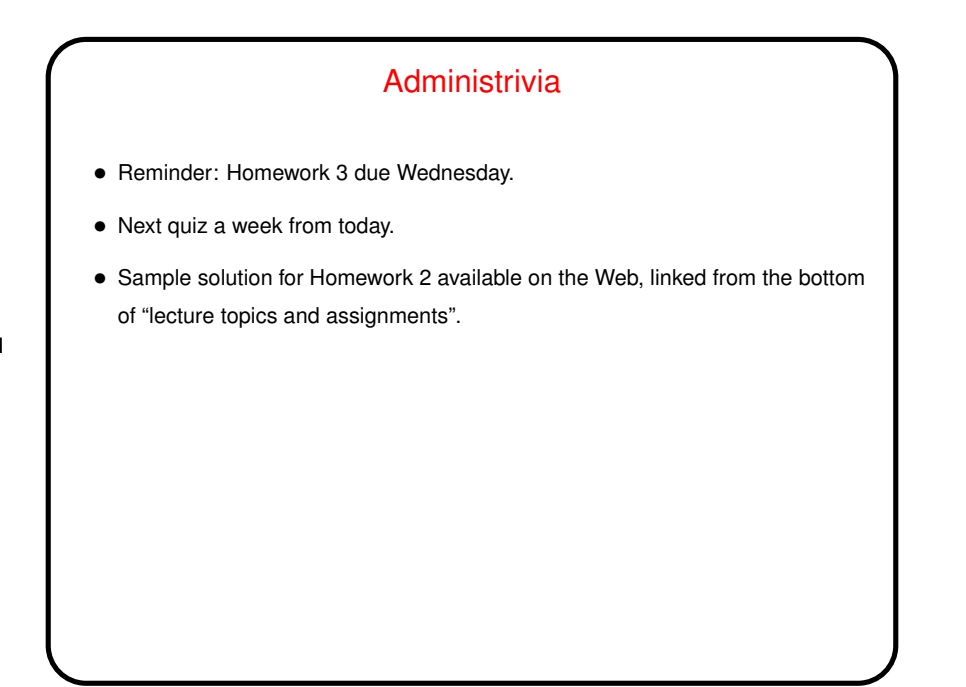

## Minute Essay From Last Lecture • Most people said functions in C looked a little like something they'd seen before in Matlab or Python, except it seems like a bit more work in C. Not surprising — many things do.

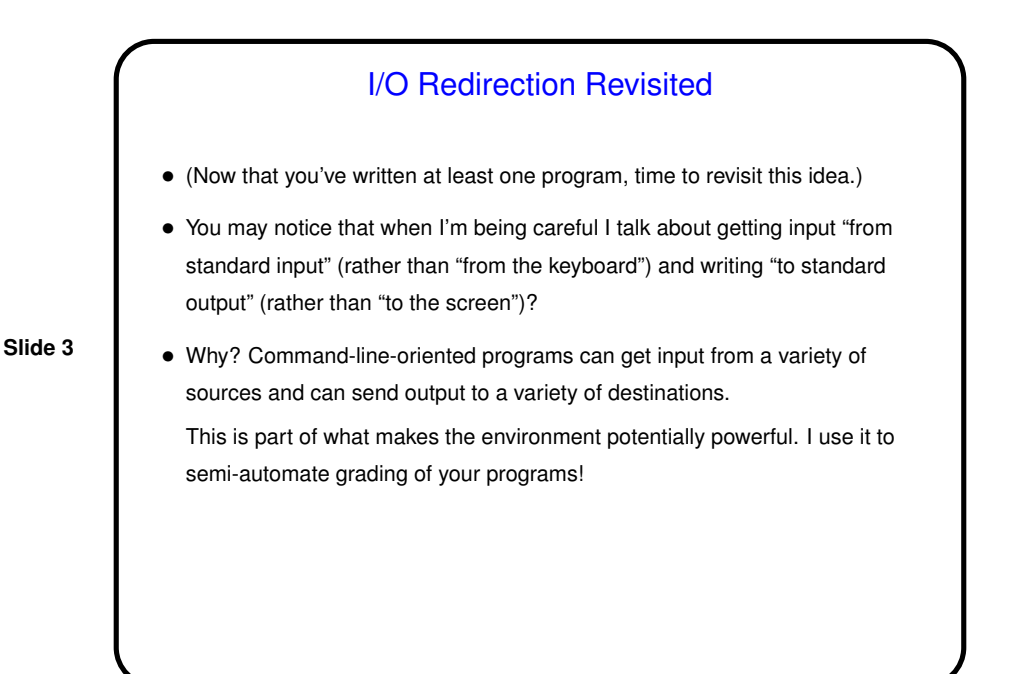

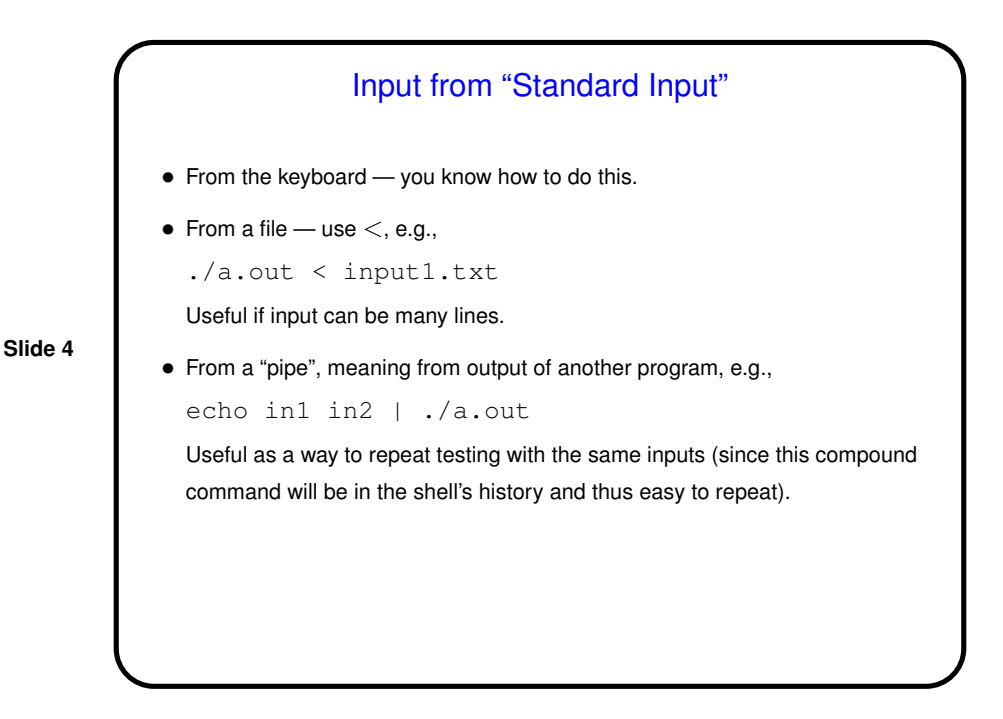

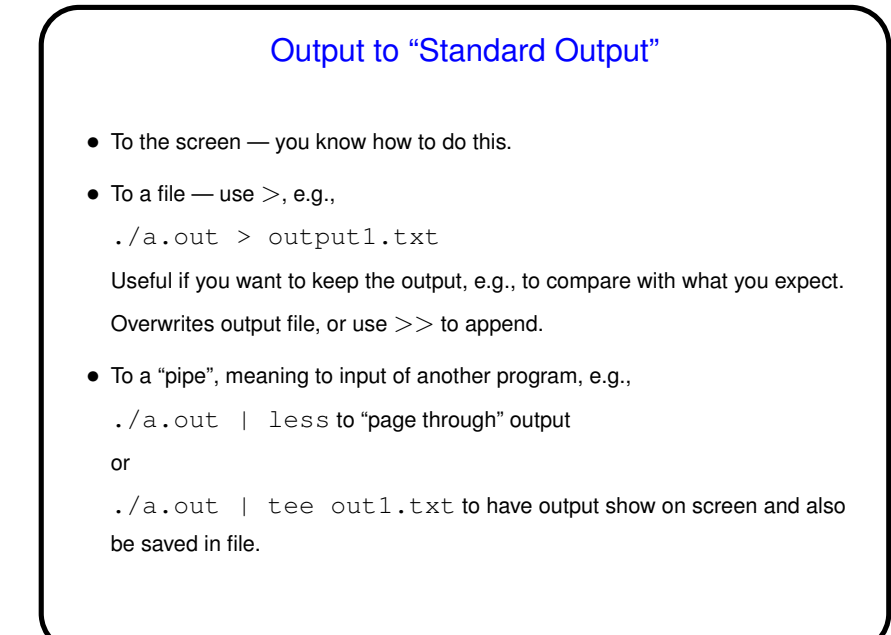

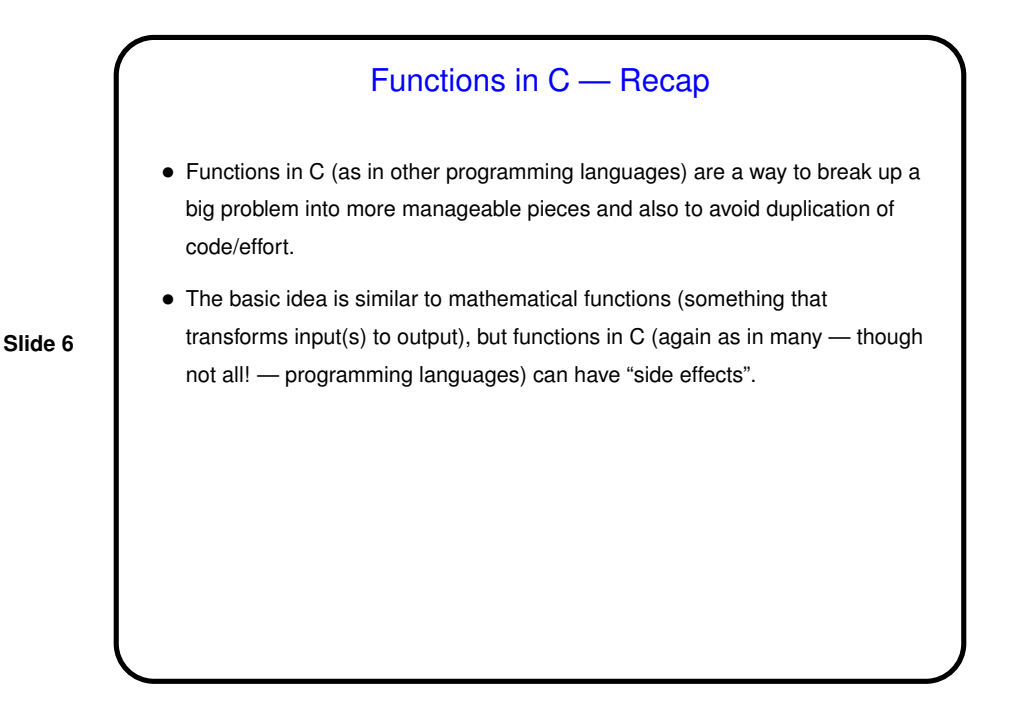

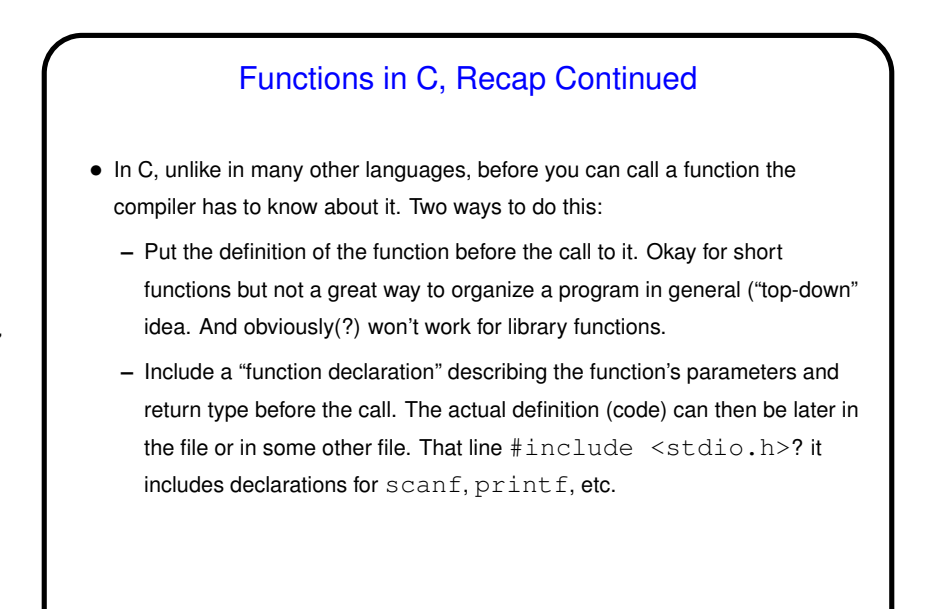

**Slide 8** Functions and Scope • In addition to a type and a name, each variable has a *scope* in which it's valid. Variables declared inside a function can be used only within that function. Variables declared outside all functions can be used anywhere — *global variables* — though this is almost always a bad idea. • One result — variables with the same name in different functions *are different variables*.

## Functions and Parameters

- We said last time that functions have *parameters*. Another word for them is *arguments* (you will see this in some compiler error messages). More terminology:
	- **–** *Formal parameters* are the parameters as viewed from the function can think of these as additional variables whose scope is the function.
	- **–** *Actual parameters* are the values with which the function is called.
- When a function is called, actual parameters are copied to formal parameters — "pass by value" — meaning that changes made in the function to its copies are not reflected in the calling program's copies. Note also that actual parameters can be expressions.

## Function Return Values

• Most functions return a value (but only one); it's the value of the expression following the keyword return, in the function definition. The type of this value is given as part of the function definition. If you don't want to return anything, can make this  $v \circ i d$ . If you want to return two things? must use "pointer variables" (addresses).

**Slide 10**

• Function calls are expression, so they have a value — whatever is returned by the function.

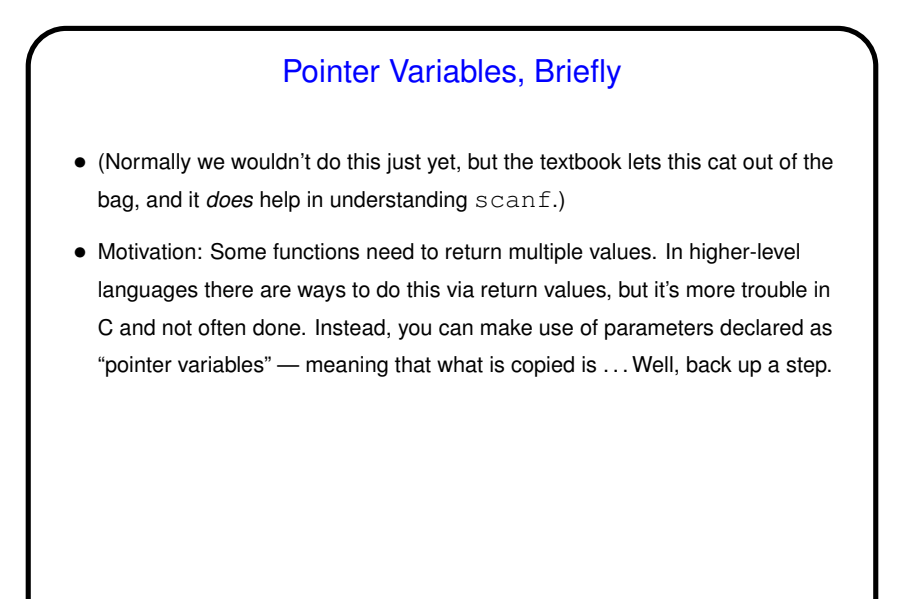

Variables and Memory — Simplified View • A crucial component of computer hardware is the "memory" (meaning random-access memory, not disk!). A good-enough-for-now approximation models this as a list of numbered locations/cells, each consisting of a fixed number of bits. An "address" is an index into this list; the corresponding bits are its "contents". • Variables in programs correspond to one or more of these cells, and we can talk about the "address" of the variable (the index of the first cell) and its "value" (contents of the cell, interpreted based on the variable's type — e.g., the same bits mean one thing for a C int and another thing for a C float — assuming those are the same number of cells, which they often are but need not be).

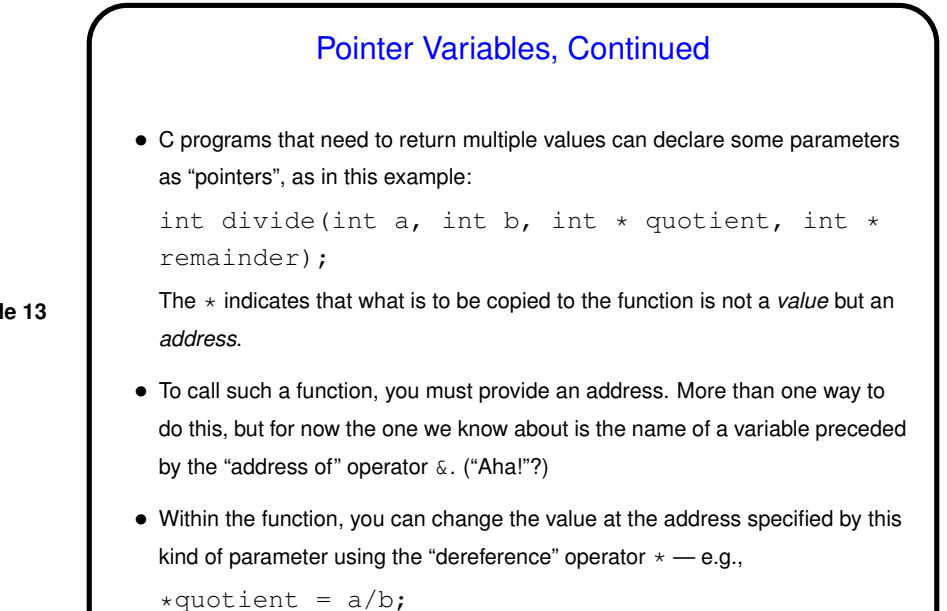

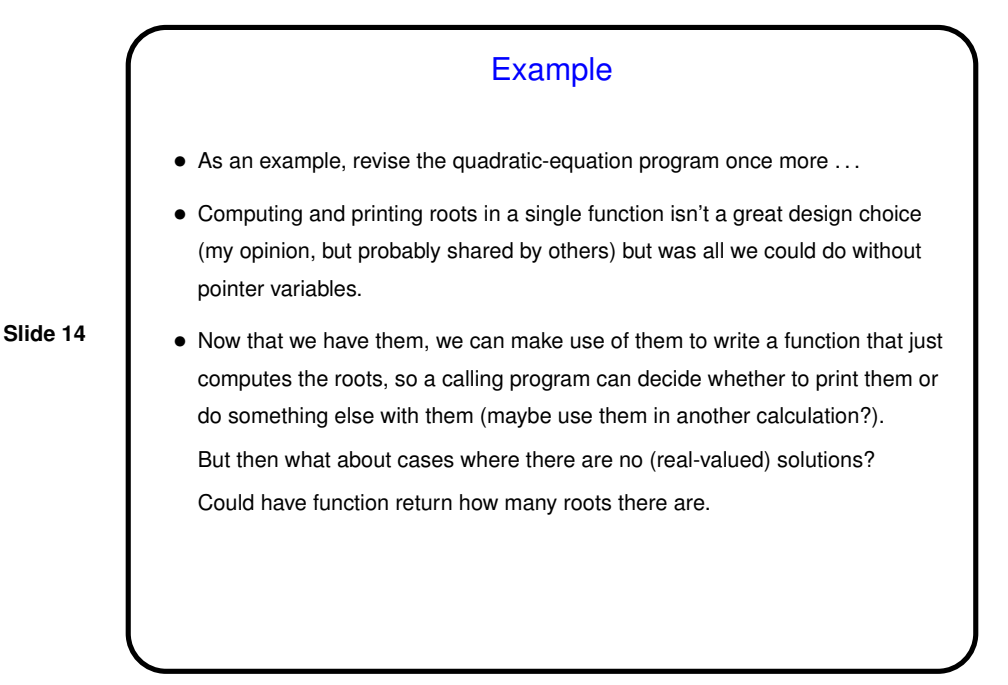

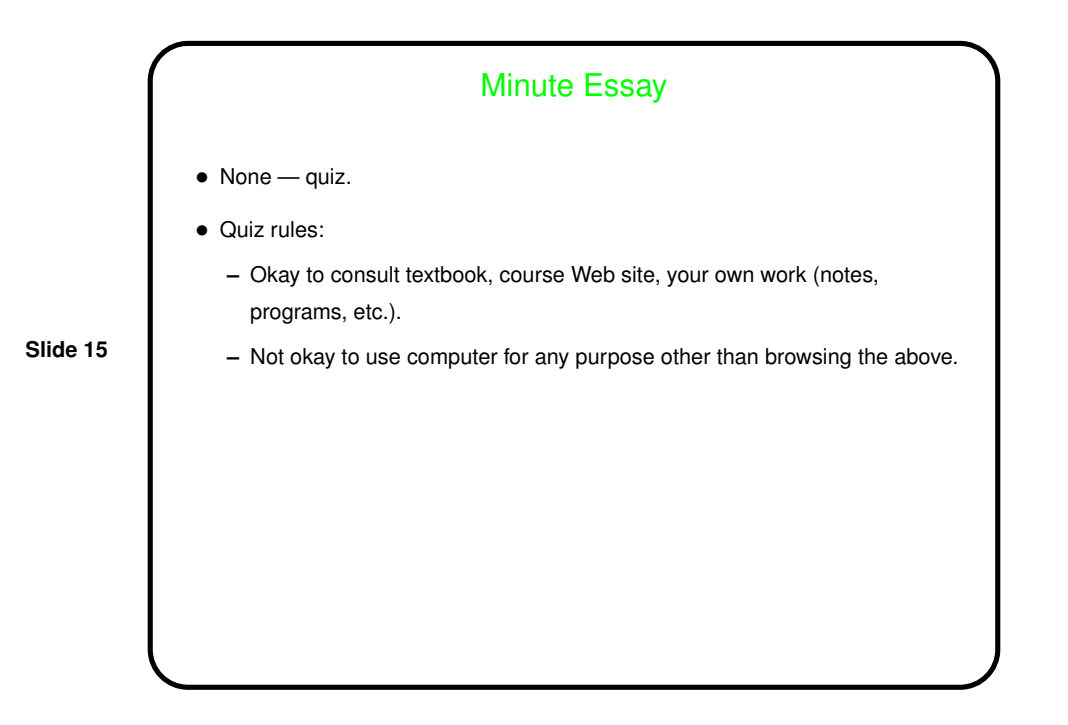